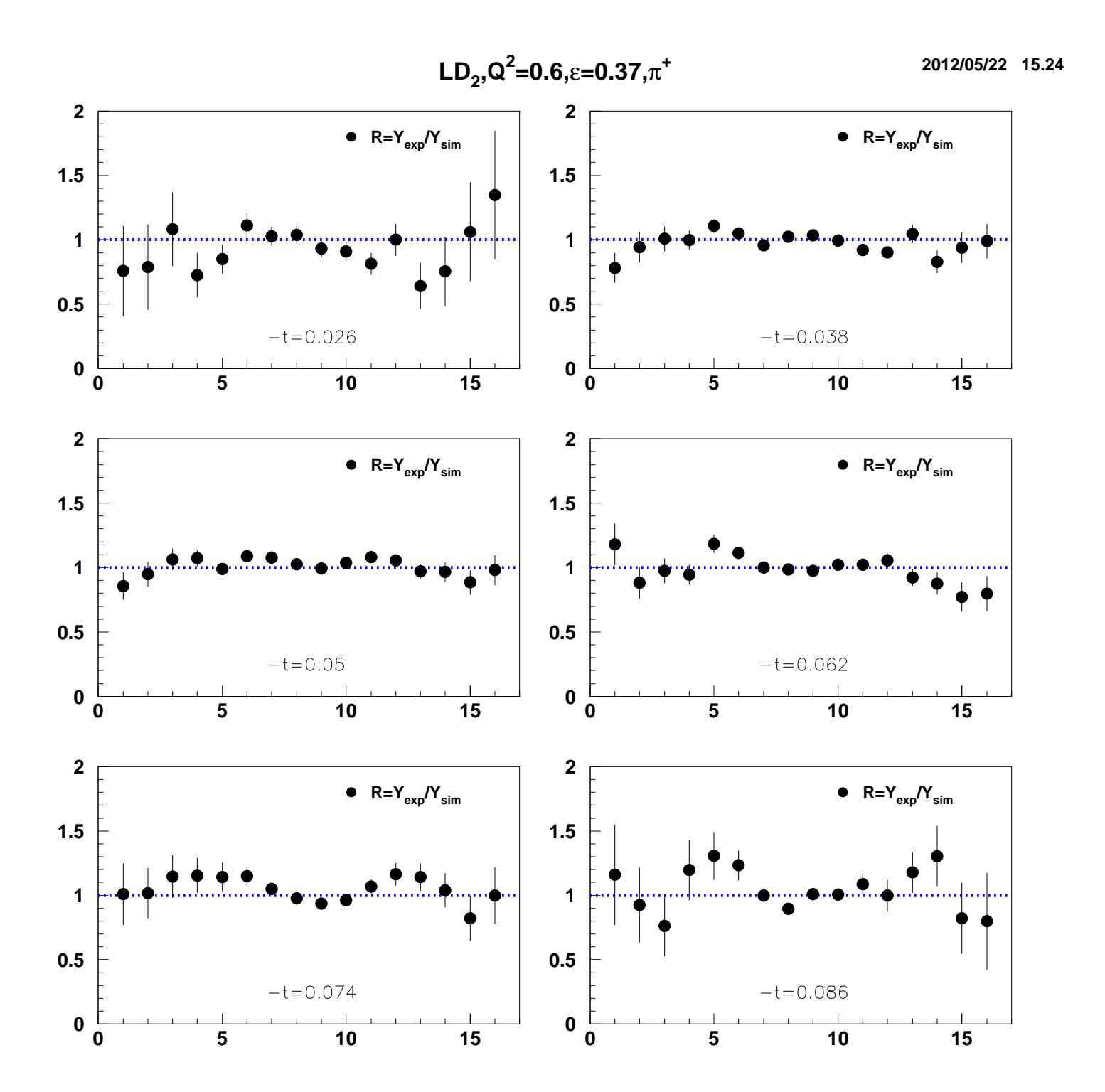

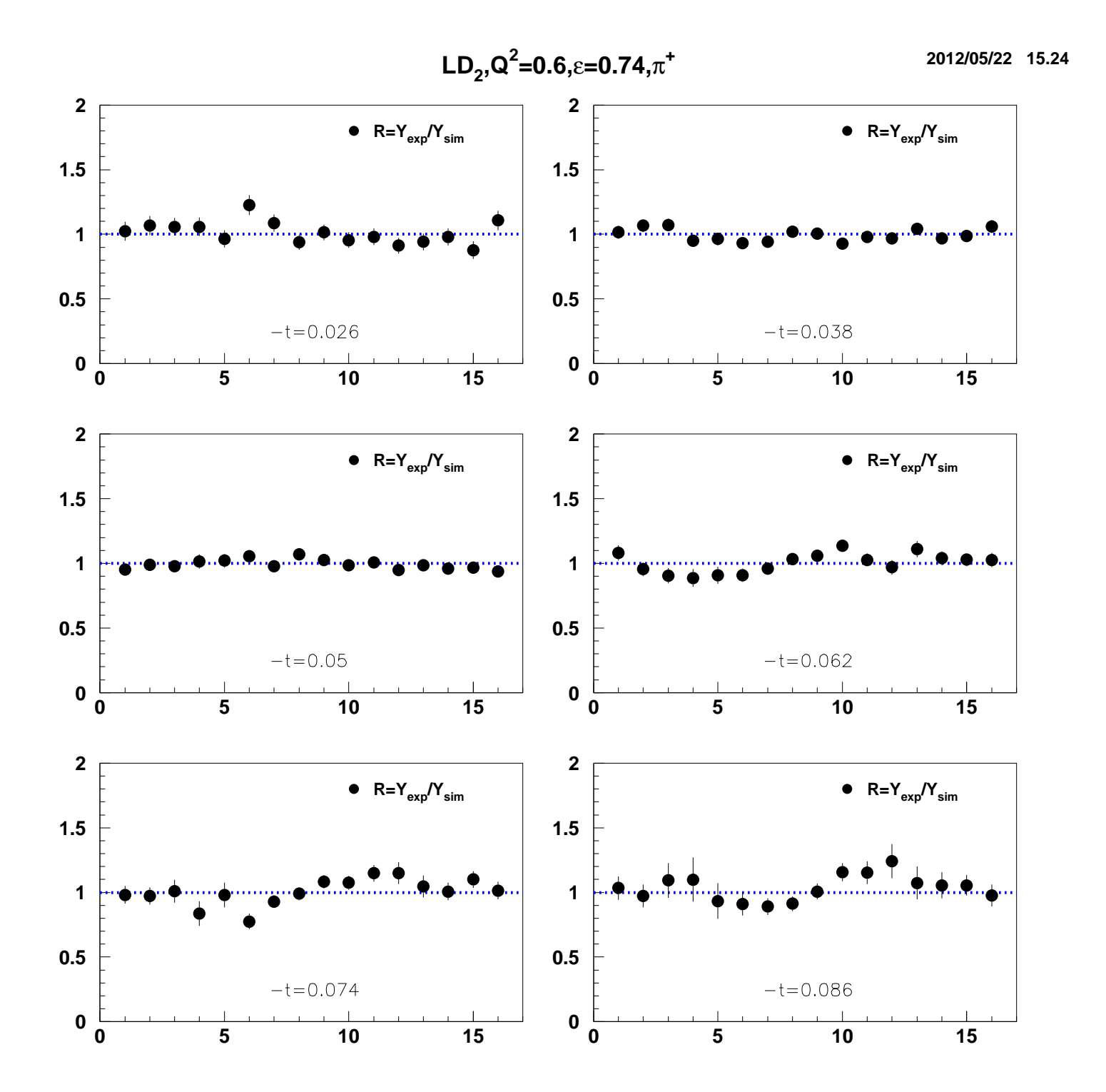

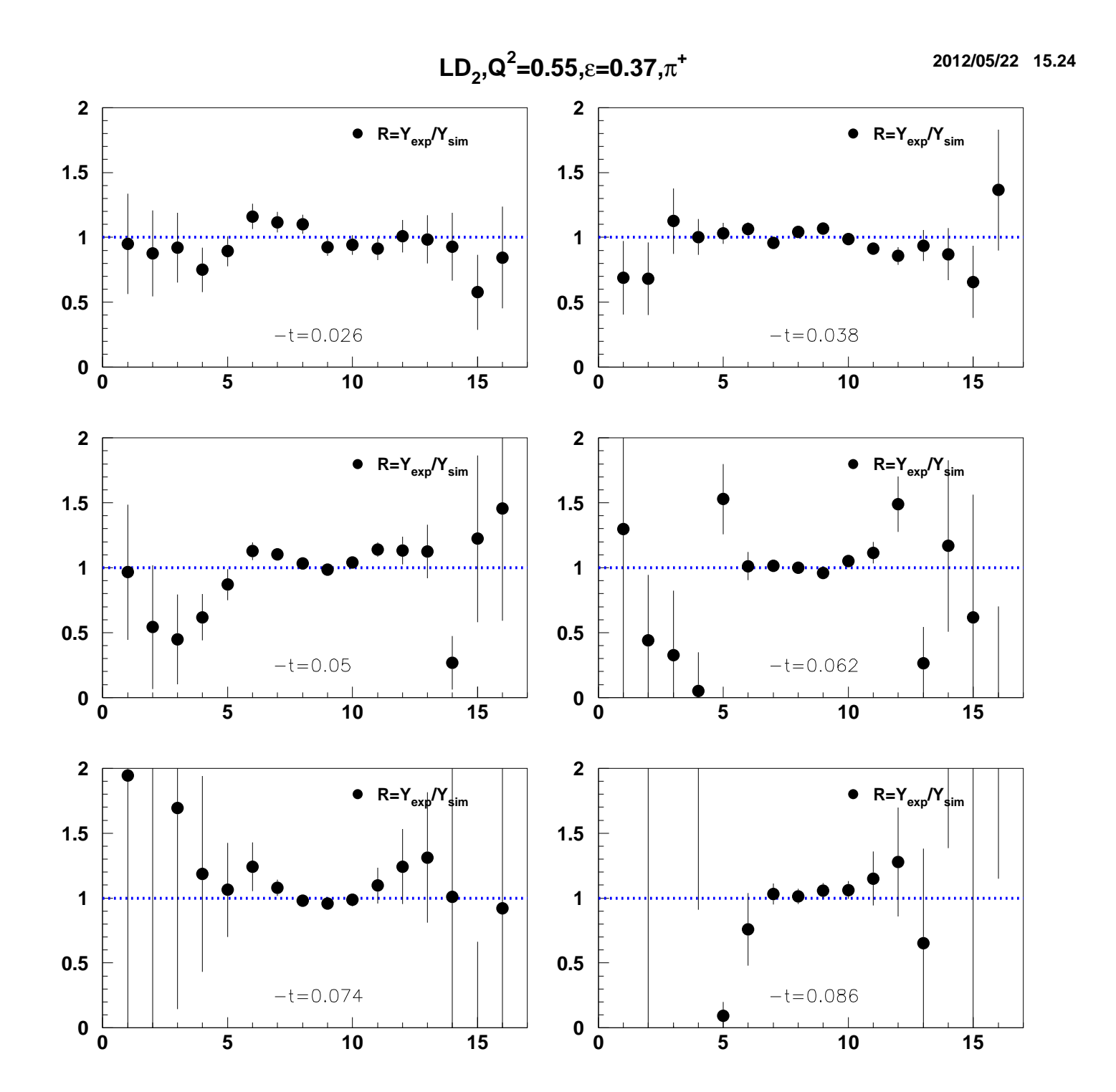

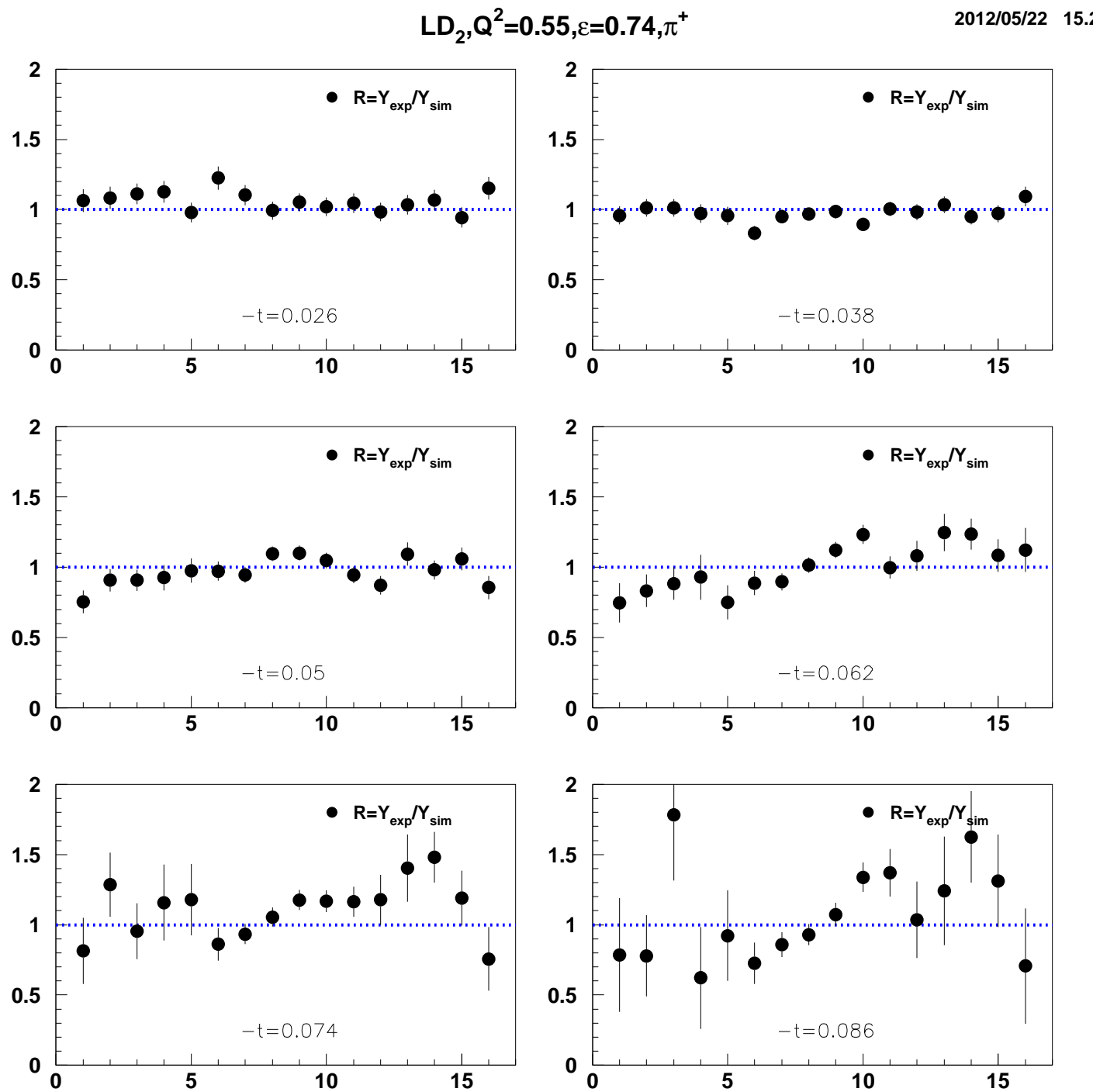

2012/05/22 15.24

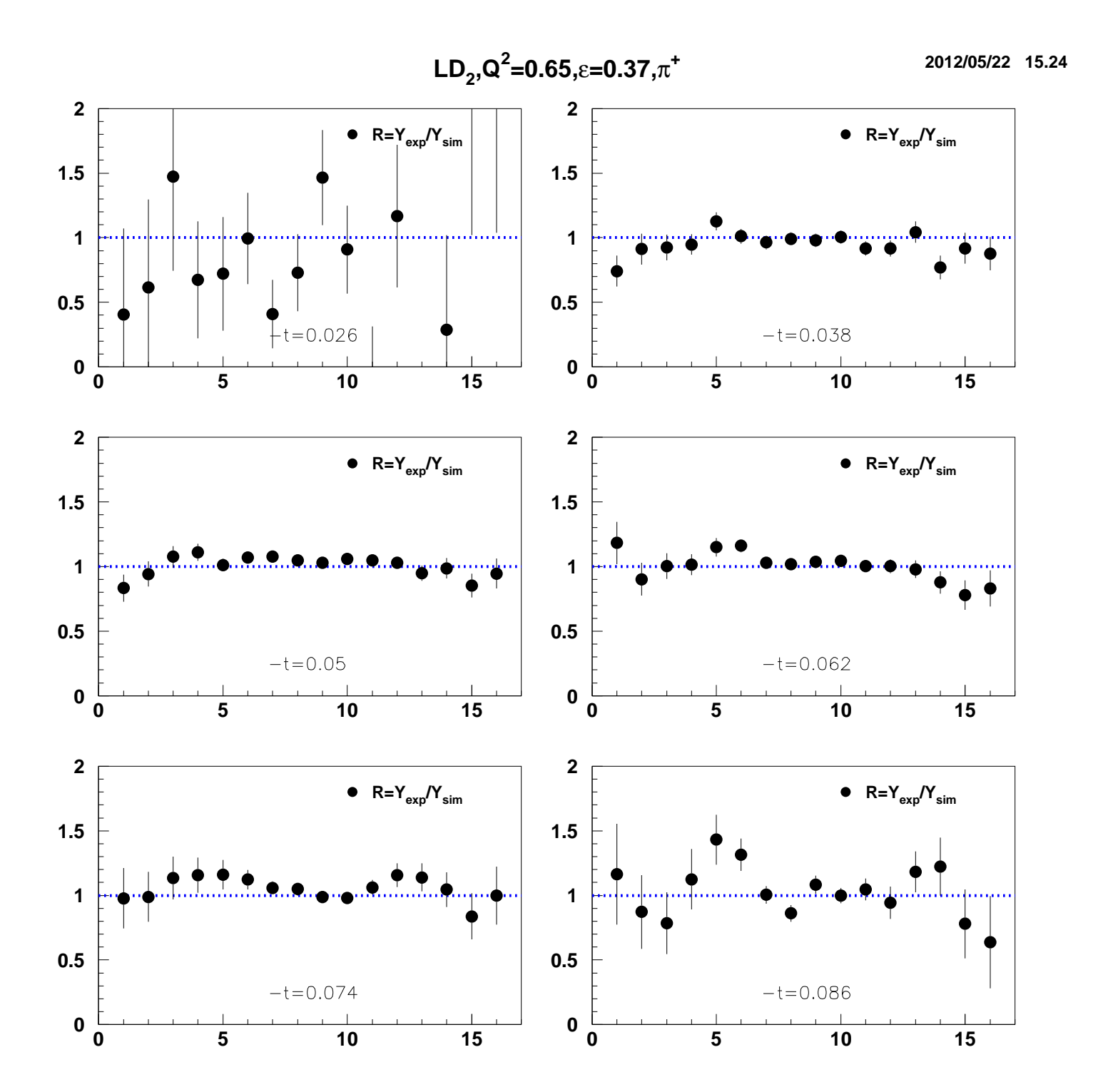

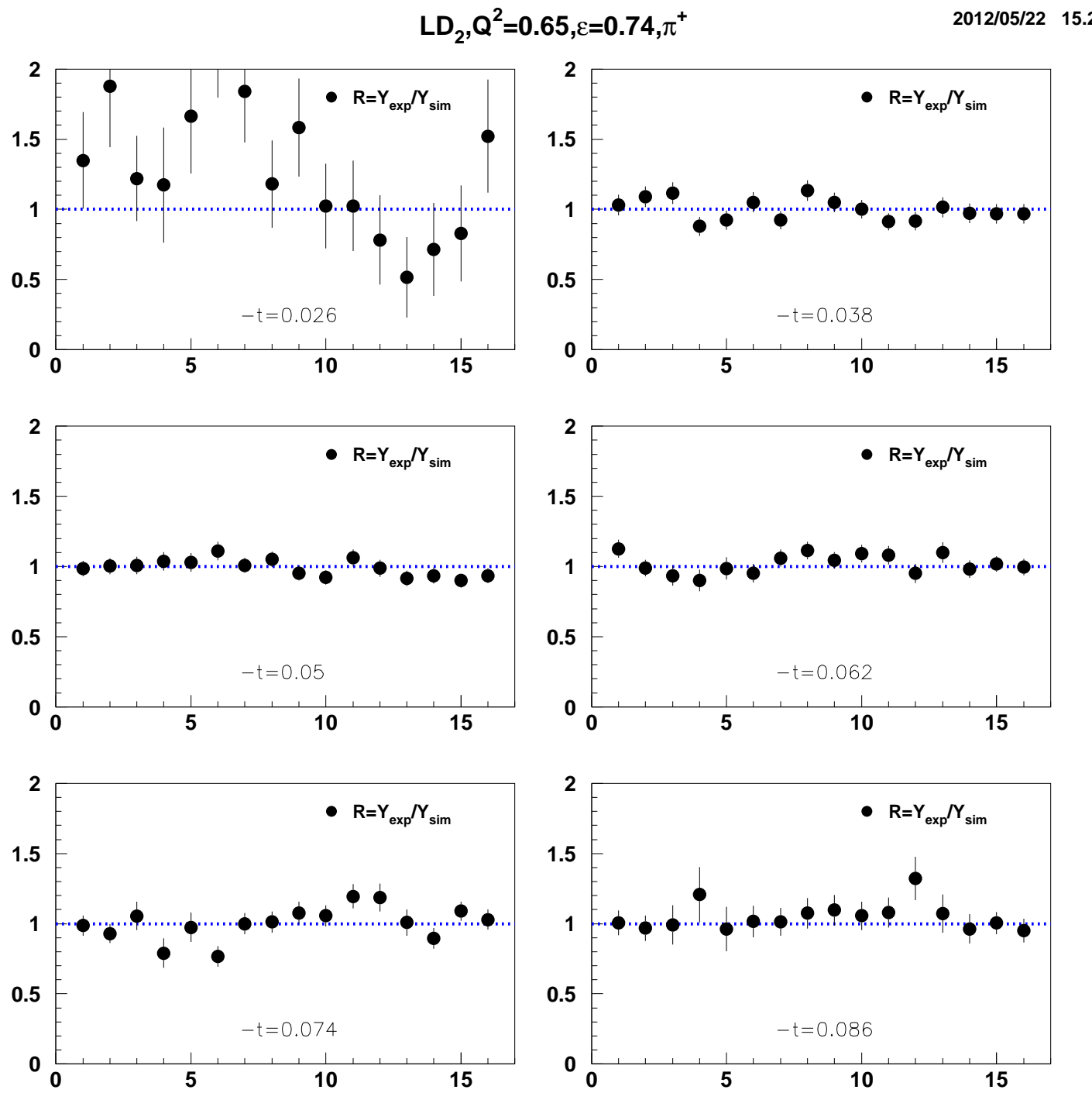

2012/05/22 15.24

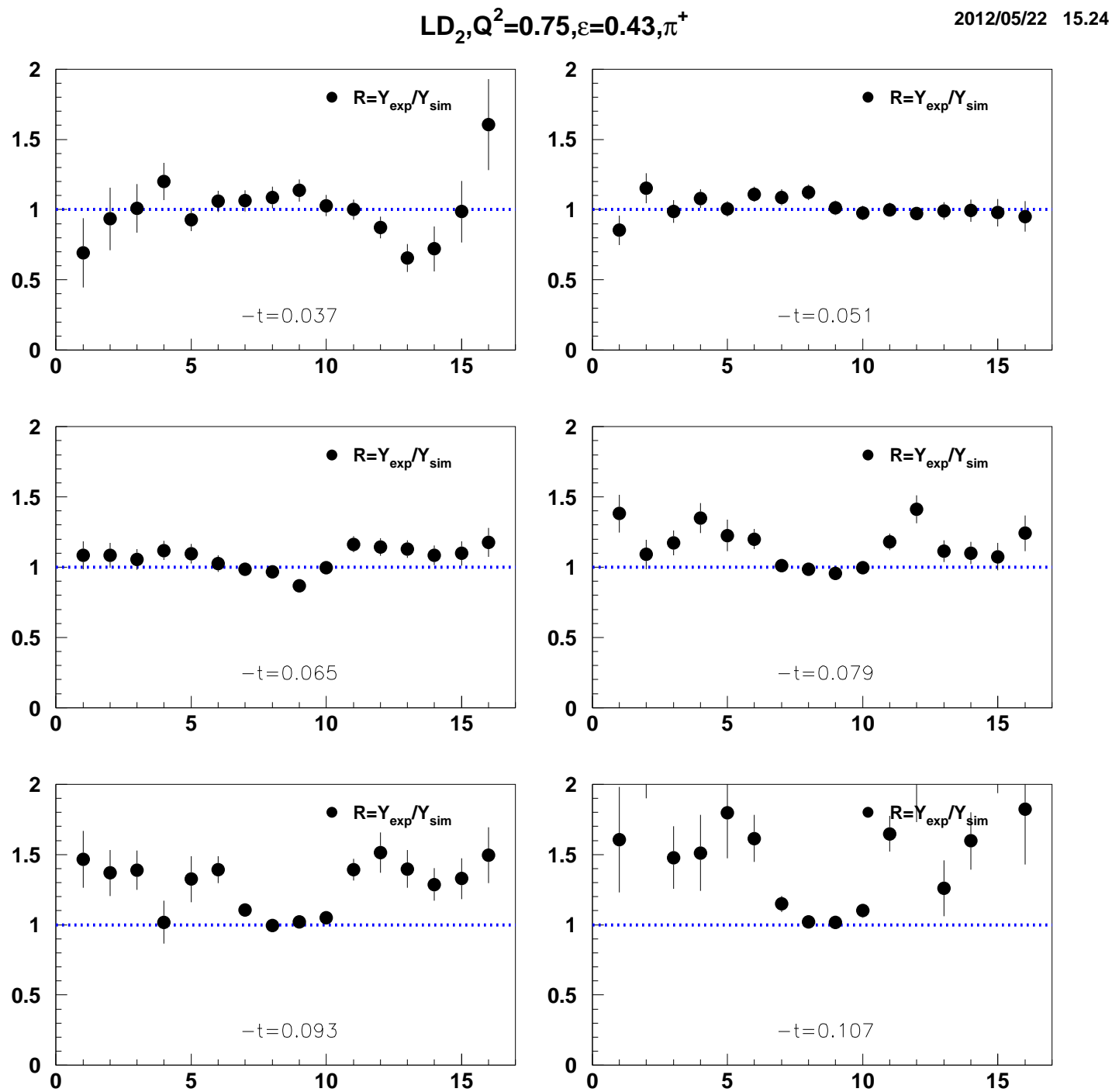

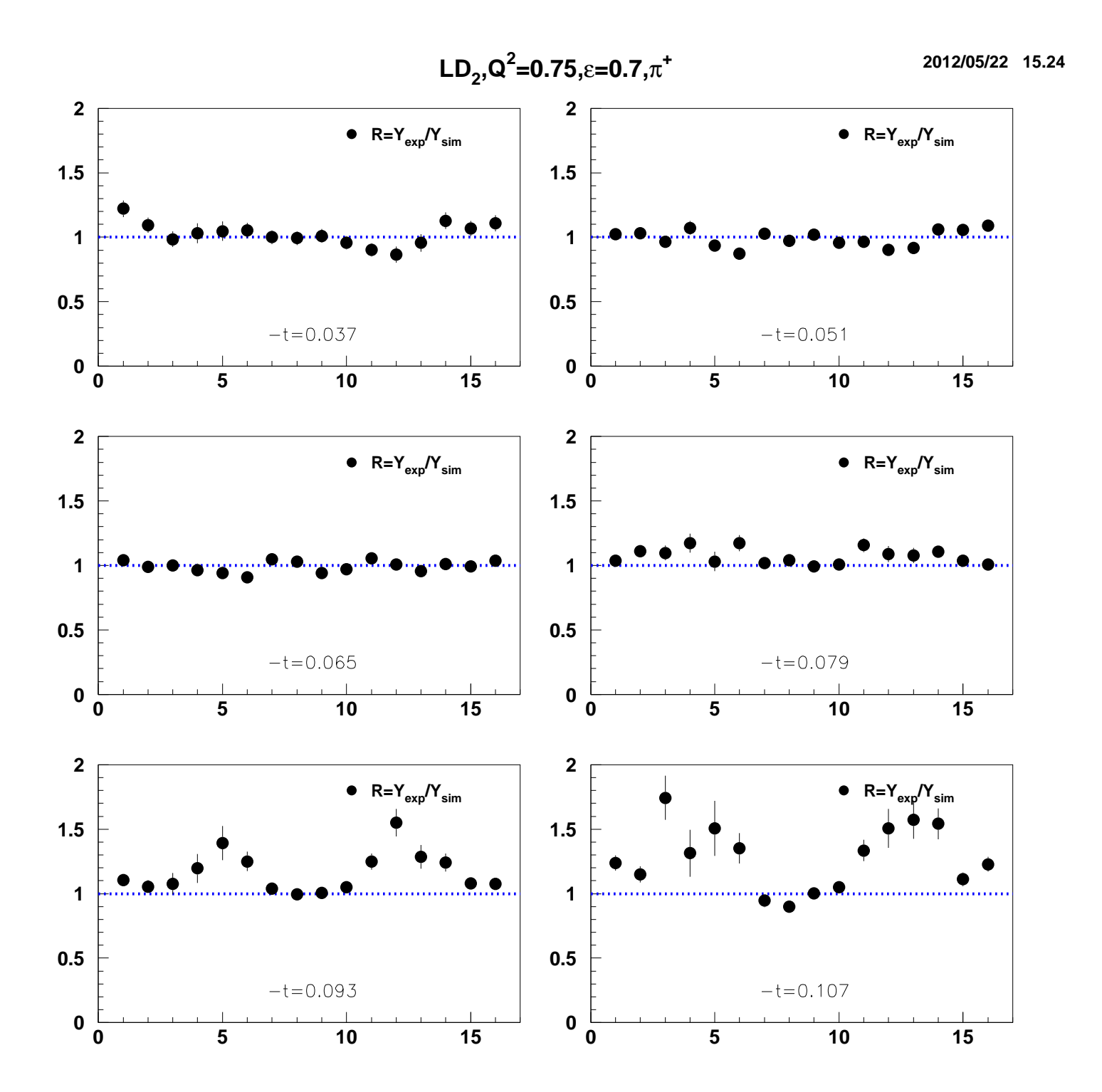

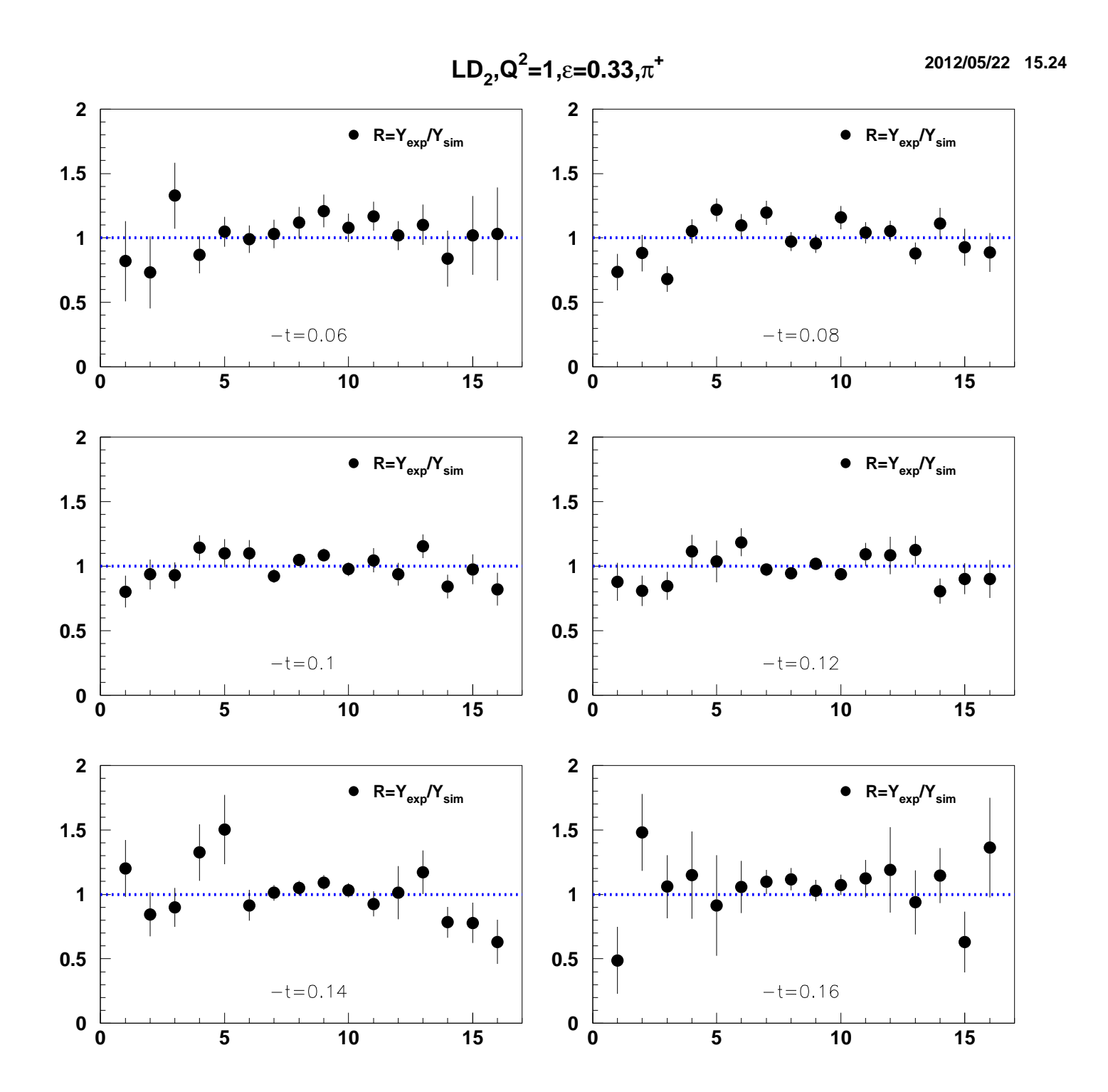

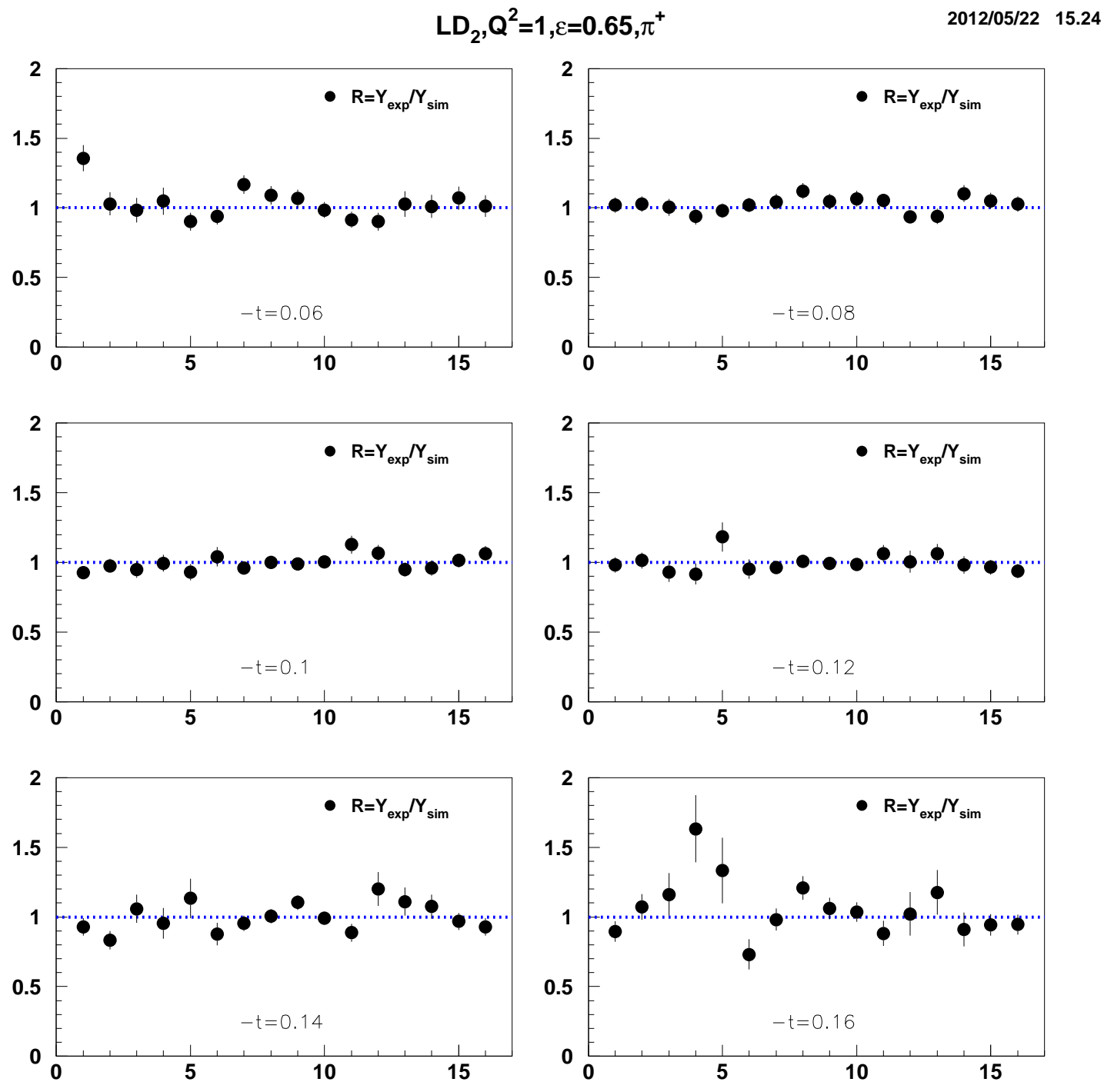

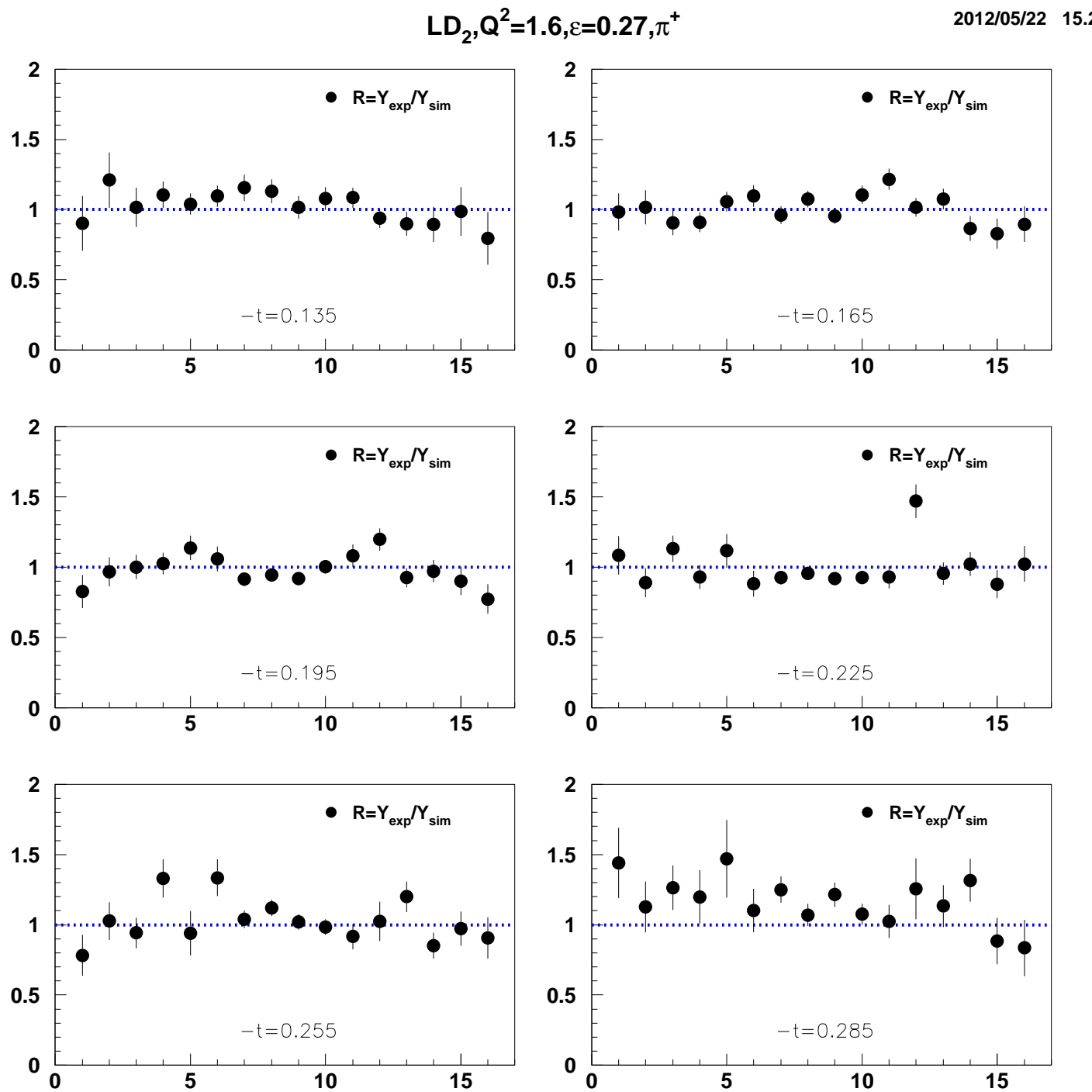

2012/05/22 15.24

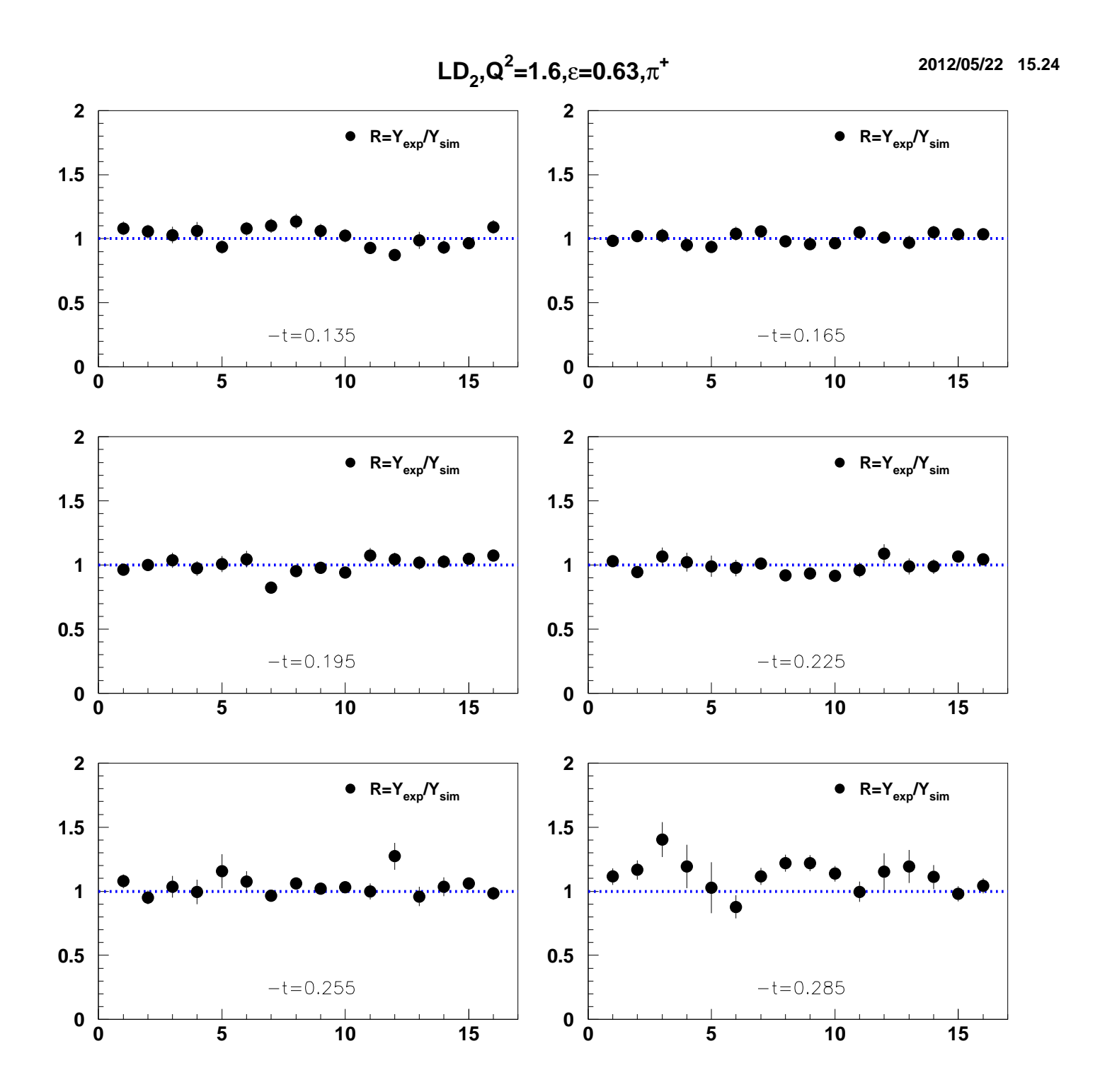